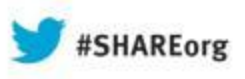

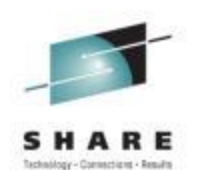

# **What Every Mainframer Needs to Know About Networking (Session 13294)**

**Junnie Sadler, CCIE 7708 jrsadler@cisco.com**

**Kevin Manweiler, CCIE 5269 kmanweil@cisco.com**

Session Number (13294)

**Date of Presentation Thursday, August 15, 2013: 4:30 PM-5:30 PM**

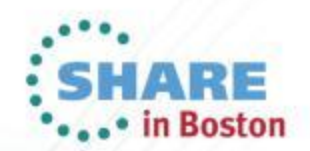

## **What was your first Network Computing Experience?**

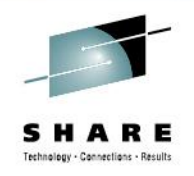

- Mine was 1985 installing a NBI Word Processing and ISS Unix servers via thick Ethernet 802.3 10base 5.
- Kevin, what was yours?
- Class "What was yours" ?
- What is (Computer) Networking?

**Answer:** In the world of computers, networking is the practice of linking two or more computing devices together for the purpose of sharing data. Networks are built with a mix of computer hardware / computer software and Networking Routers / Switches with all types of Media attachments: Fiber, Copper, Serial to name a few.

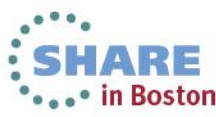

**IBM** 

## **Leading the Way to where we are Today!!!**

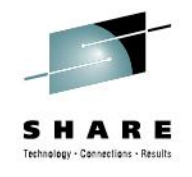

**For you old IBM'ers do you remember this ???? In September 1956 IBM launched the 305 RAMAC, the first 'SUPER' computer with a hard disk drive (HDD). The HDD weighed over a ton and stored 5 MB of data.'** 

**This is what a 5MB hard drive looked like in 1956 (note: required a forklift).**

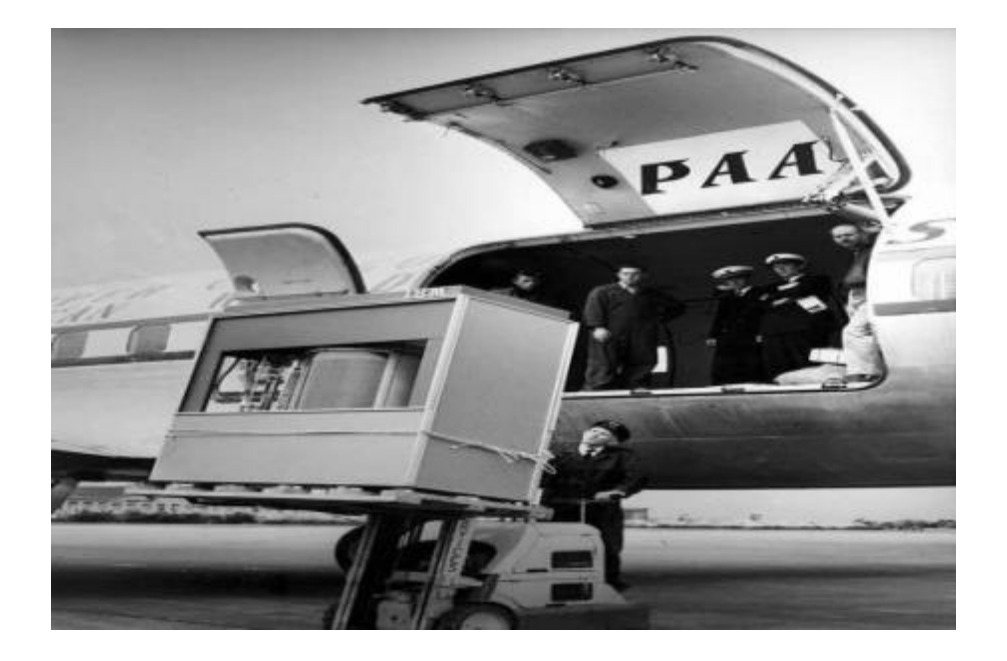

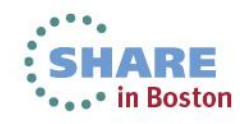

# **Network Topologies?**

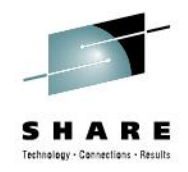

#### **Area Networks**

• Networks can be categorized in several different ways. One approach defines the type of network according to the geographic area it spans. [Local area networks \(LANs\)](http://compnetworking.about.com/cs/lanvlanwan/g/bldef_lan.htm), for example, typically span a single home, school, or small office building, whereas [wide area networks \(WANs\),](http://compnetworking.about.com/cs/lanvlanwan/g/bldef_wan.htm) reach across cities, states, or even across the world. The [Internet](http://compnetworking.about.com/od/internetaccessbestuses/l/bldef_internet.htm) is the world's largest public WAN.

#### **Network Design**

- Computer networks also differ in their design. The two basic forms of network design are called **client/server and peer-to-peer.** Client-server networks feature centralized server computers that store email, Web pages, files and or applications. On a peer-to-peer network, conversely, all computers tend to support the same functions. Client-server networks are much more common in business and peer-to-peer networks much more common in homes.
- **Network topology** represents its layout or structure from the point of view of data flow. In so-called bus networks, for example, all of the computers share and communicate across one common conduit, whereas in a star network, all data flows through one centralized device. Common types of network topologies include bus, star, ring networks and mesh networks.

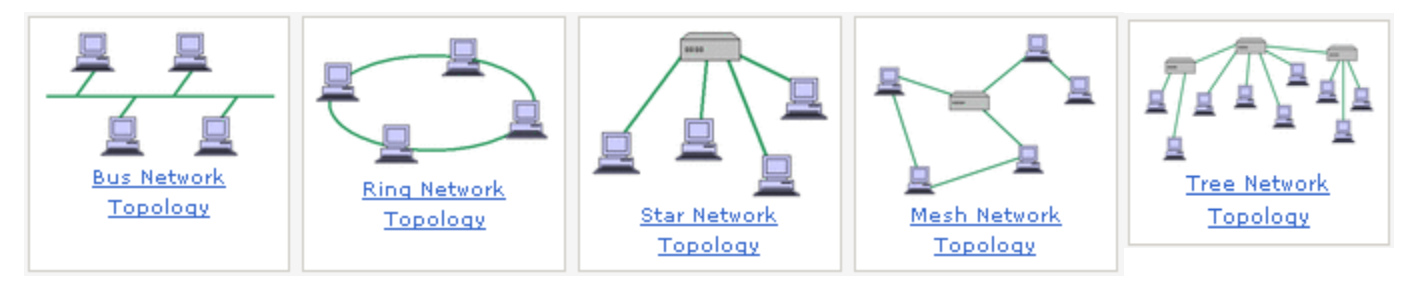

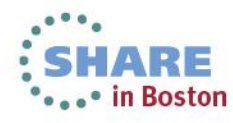

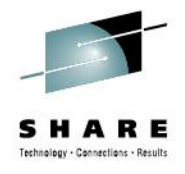

## **Main Frame IP Connectivity Evolution**

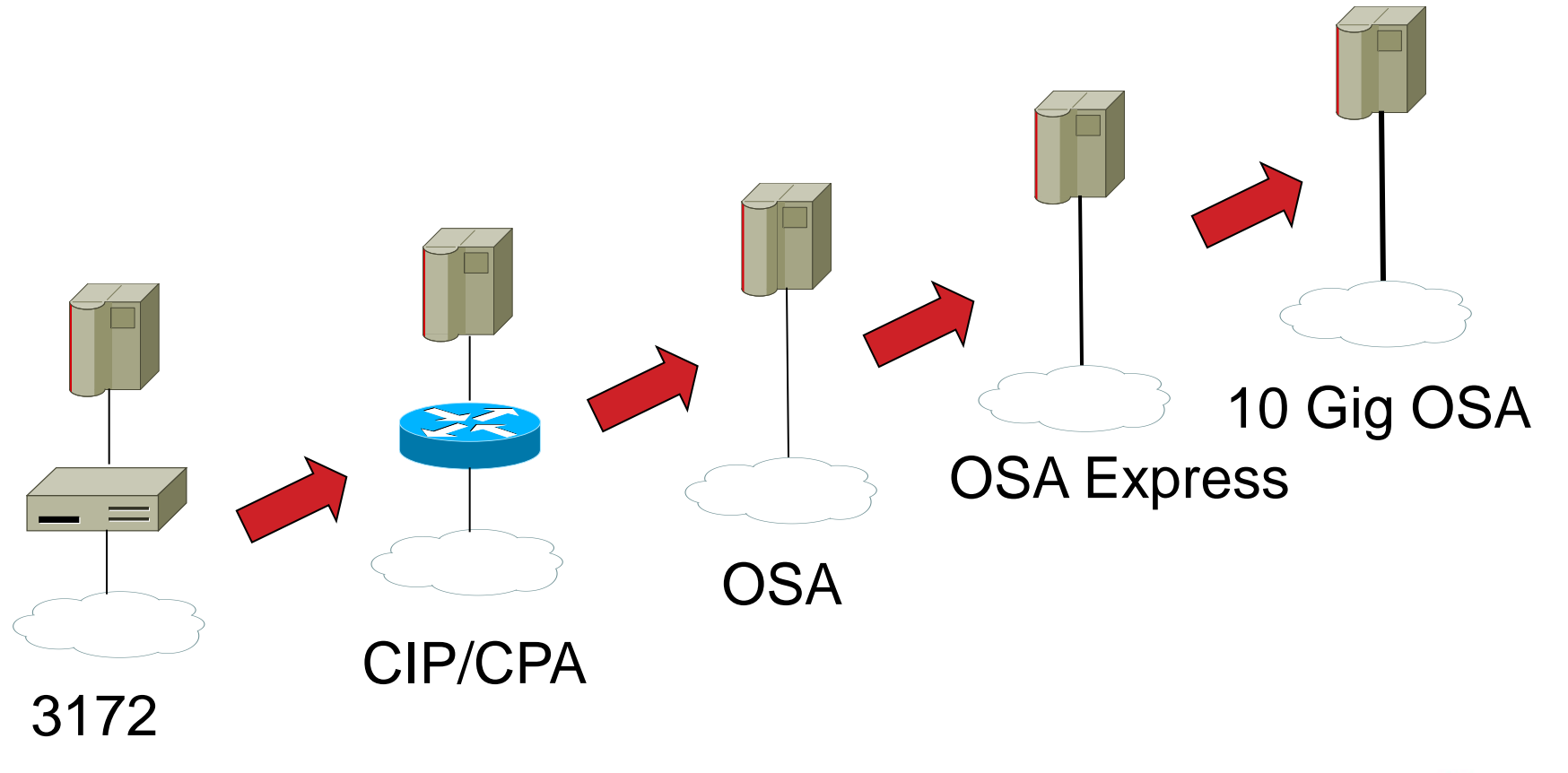

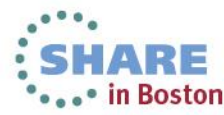

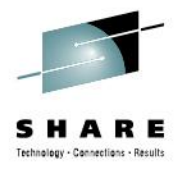

## **Mainframe view of the Network**

- The network is just a big cloud
- Stuff is inside
- Stuff happens

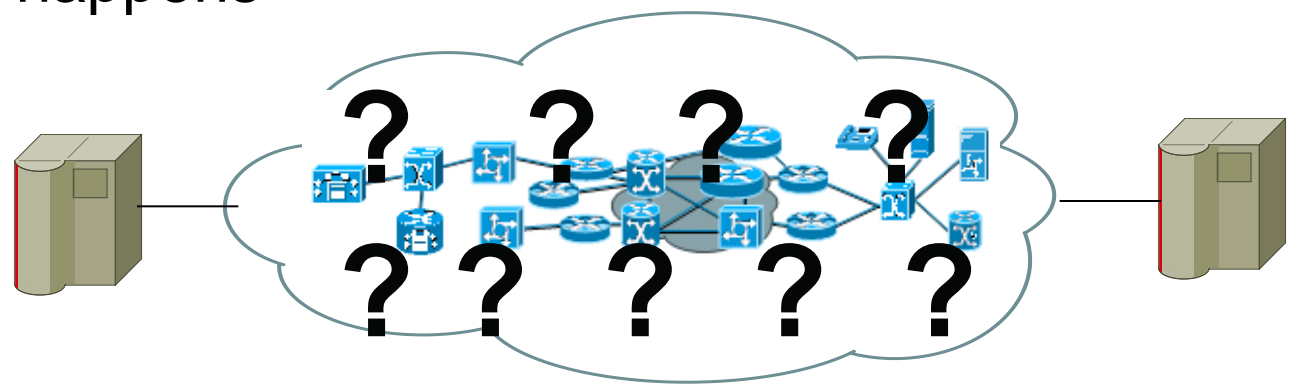

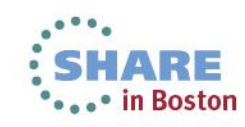

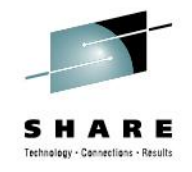

## **Network view of the Mainframe**

- The MF lives, but you have to be 60 years old to understand it.
- Not sure **who, what or how** Stuff happens it just does????

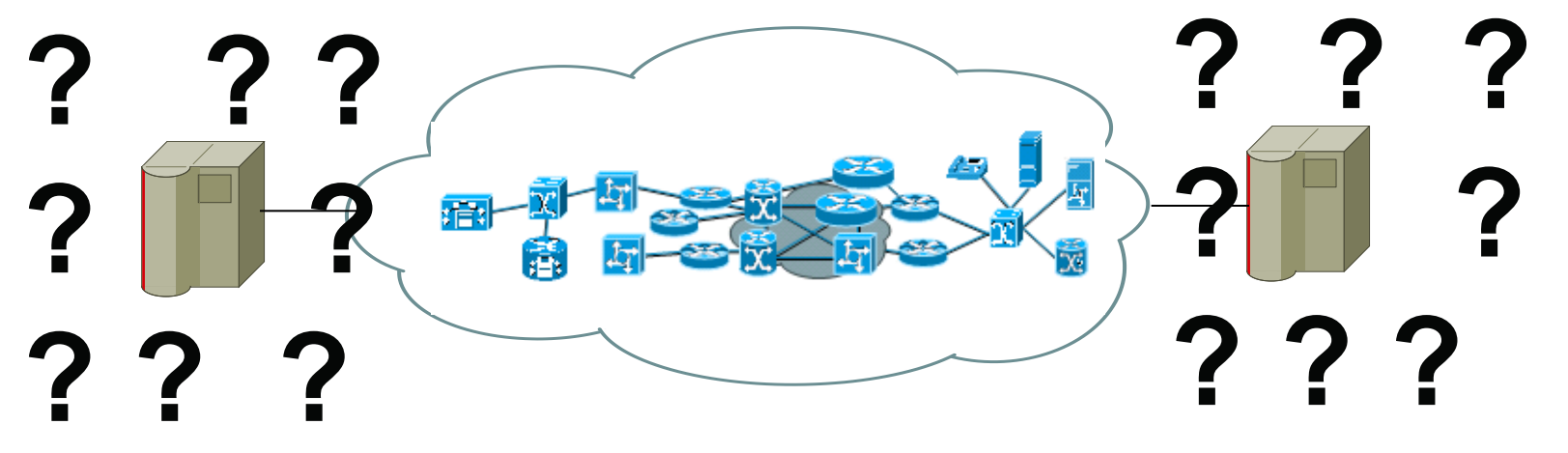

- Sysplex isn't that a big movie theater?
- VIPA that's a poisonous snake, right?
- LPAR is that a golf term for loosers?

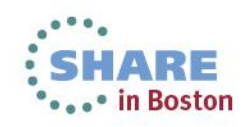

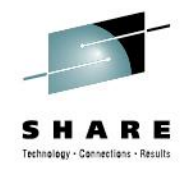

## **Network Model**

• Ideally, the network between data centers would look like this:

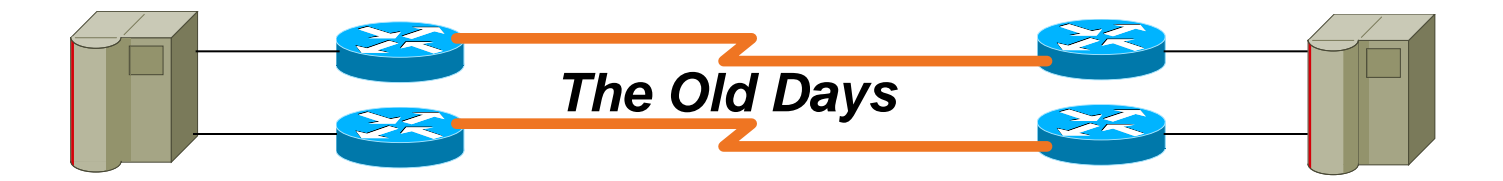

• Unfortunately, nothing is ever quite that straightforward….

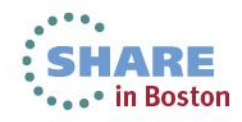

# **3 Layer Hierarchical Model ???**

 **Who knows what they are called?**

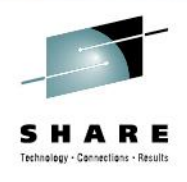

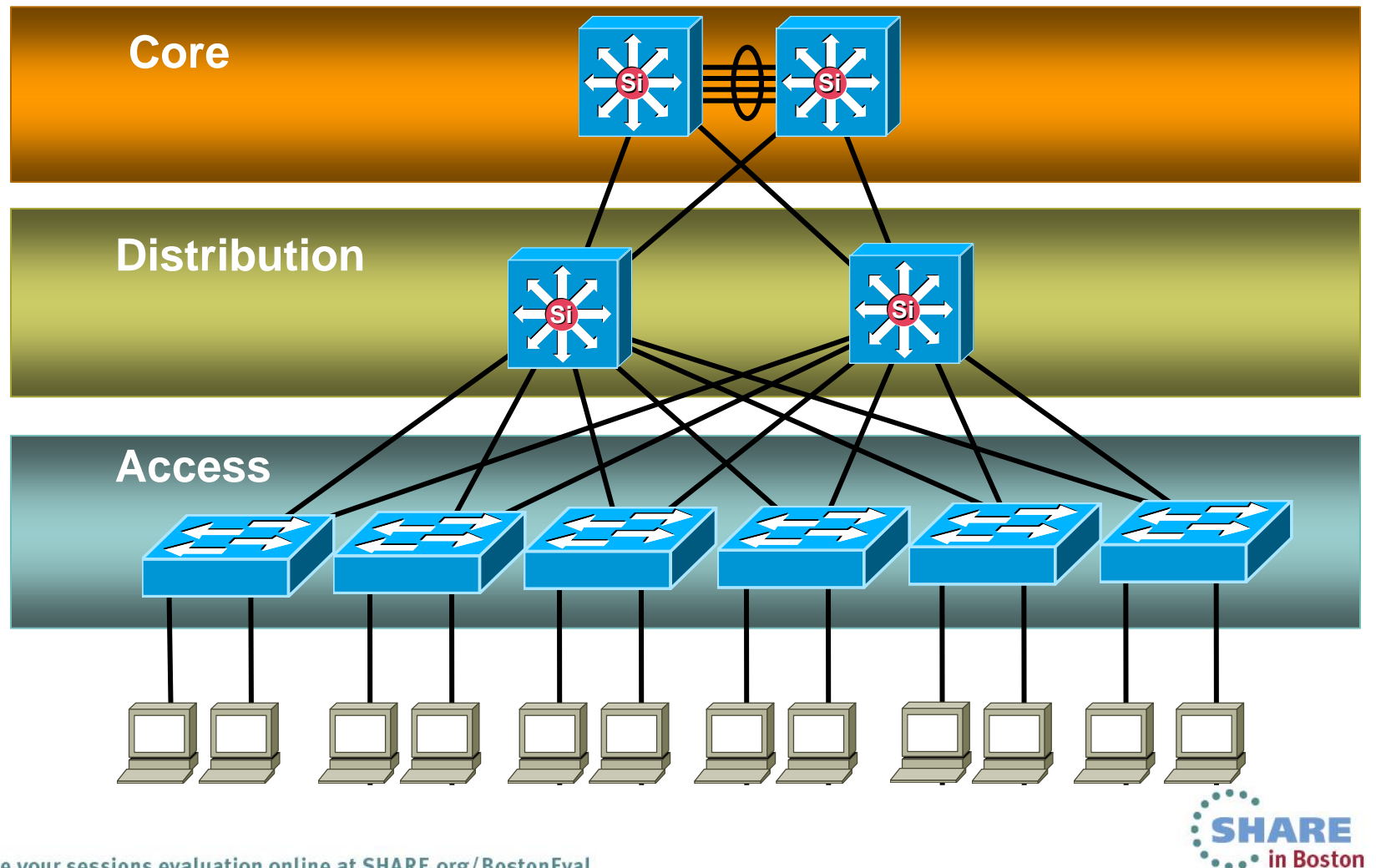

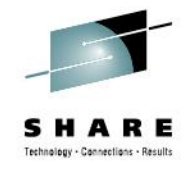

## **Network's -- The Bigger Picture**

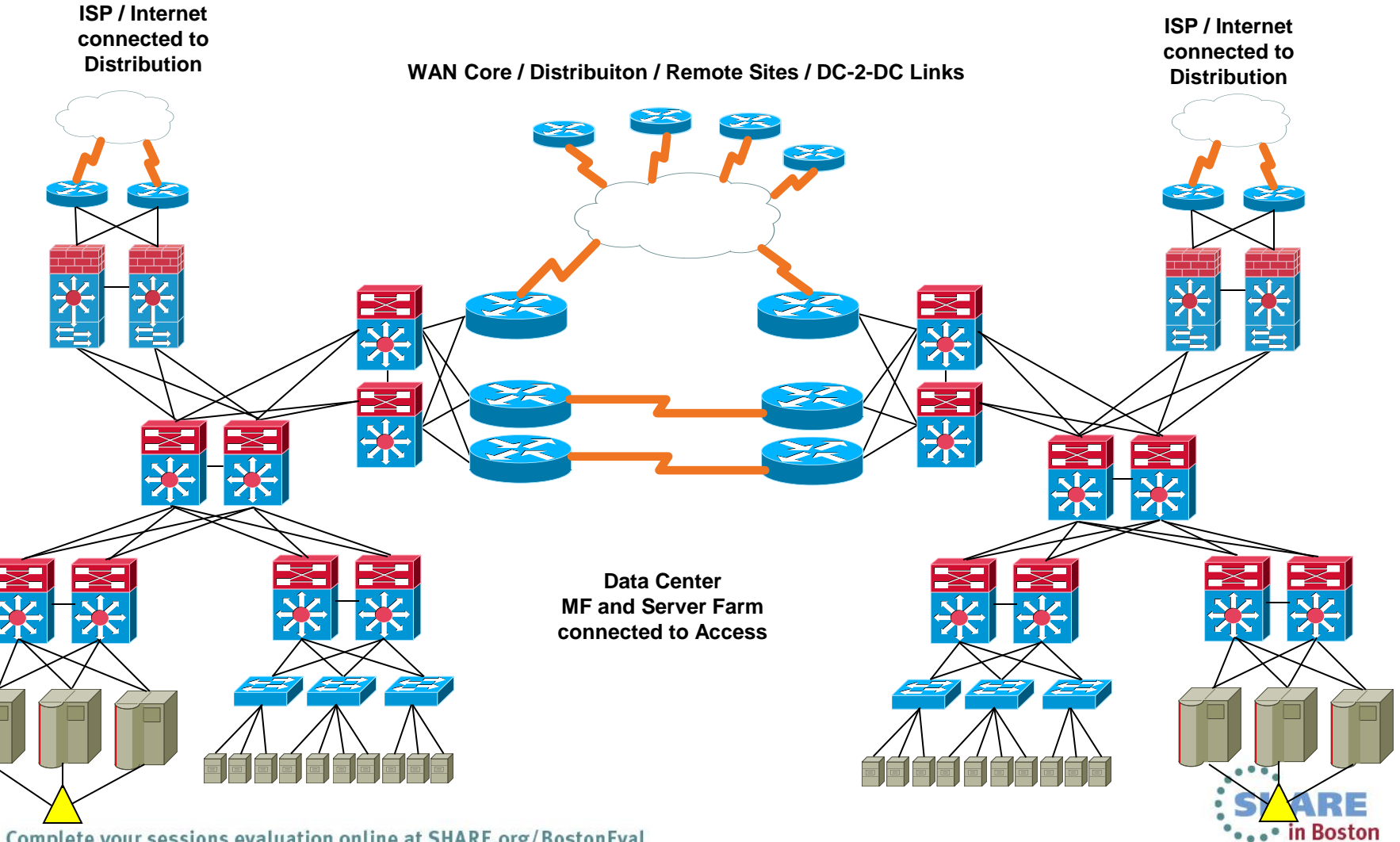

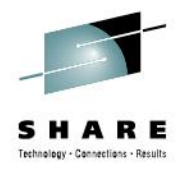

## **Open Systems Interconnection (OSI)**

**Definition:** The **OSI model** defines internetworking in terms of a vertical stack of seven layers.

The **upper layers** of the OSI model represent software that implements network services like encryption and connection management.

The **lower layers** of the OSI model implement more primitive, hardware-oriented functions like routing, addressing, and flow control.

In the **OSI model**, data communication starts with the top layer at the sending side, travels down the OSI model stack to the bottom layer, then traverses the network connection to the bottom layer on the receiving side, and up its OSI model stack.

The **OSI model** was introduced in 1984. Although it was designed to be an abstract model, the OSI model remains a practical framework for today's key network technologies like Ethernet and protocols like IP.

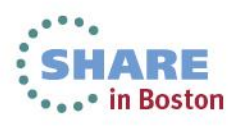

11

# **Network Quiz ???**

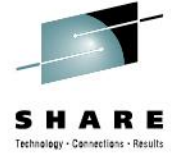

• What or Who can tell us what the 7 layers are and what the "special" 8th Layer is ?:

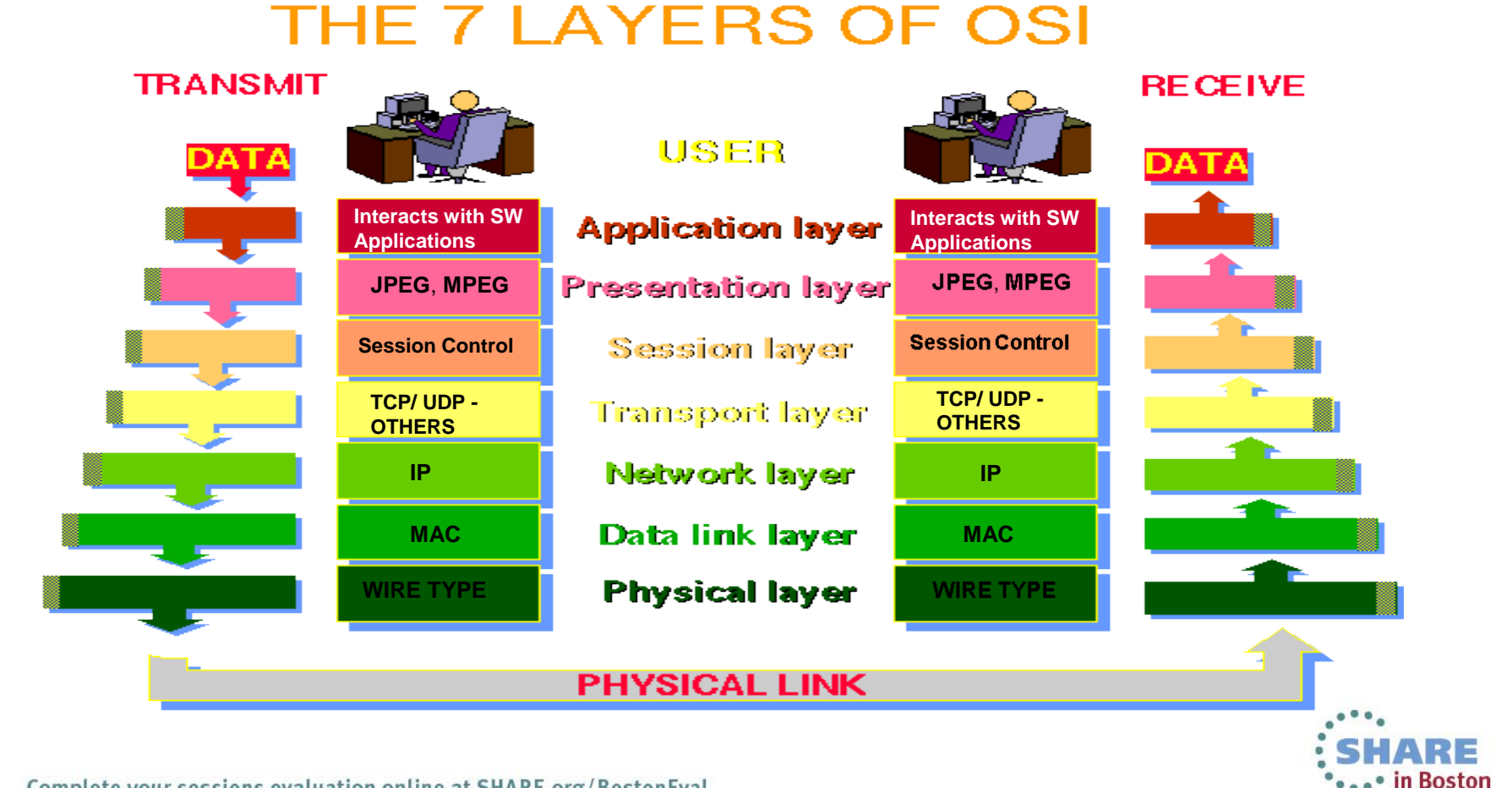

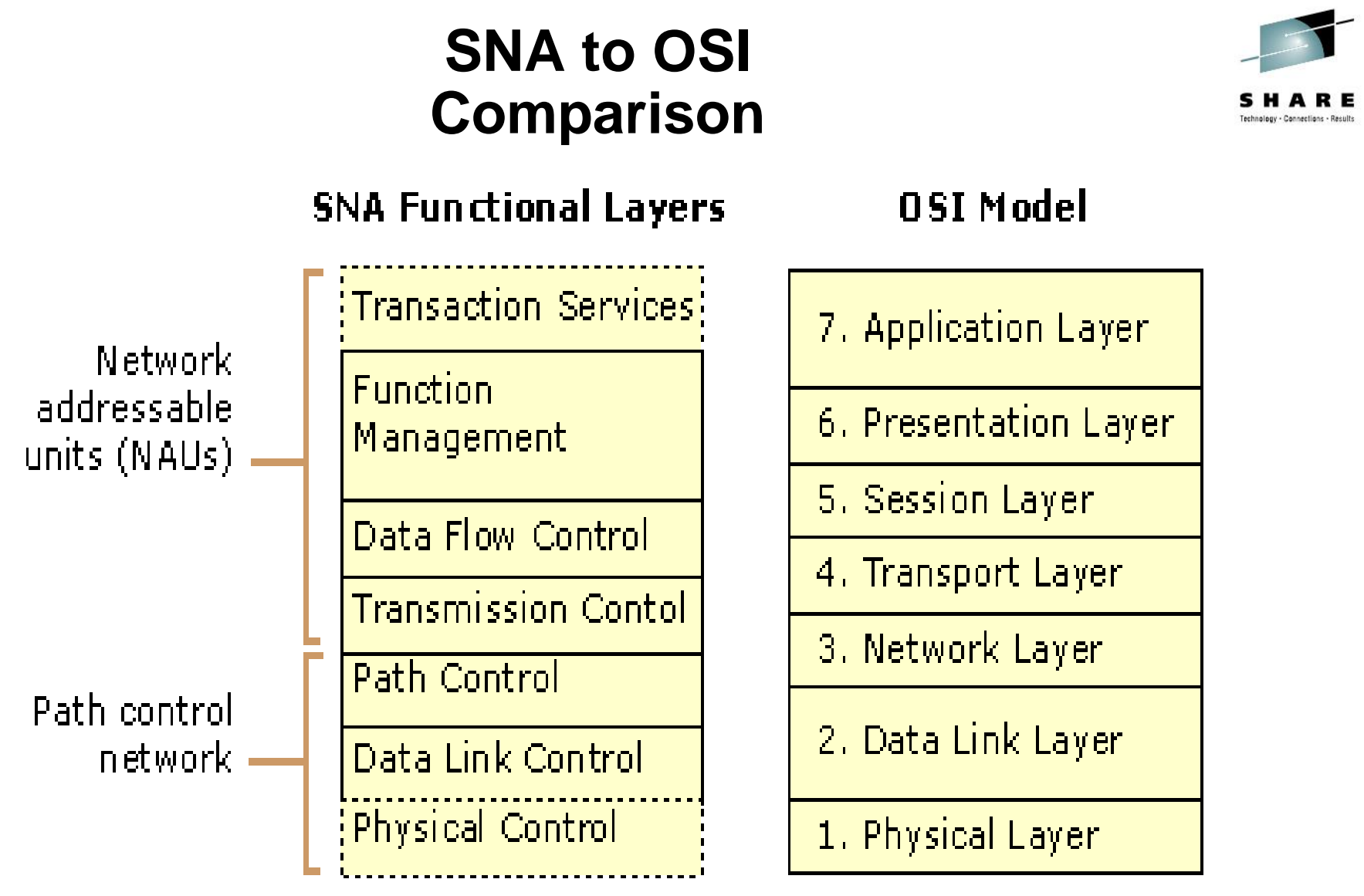

Figure A.4 SNA Functional Layers Mapped to the OSI Model

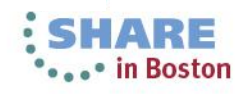

## **MF / OSA / Network Connectivity Example**

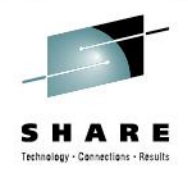

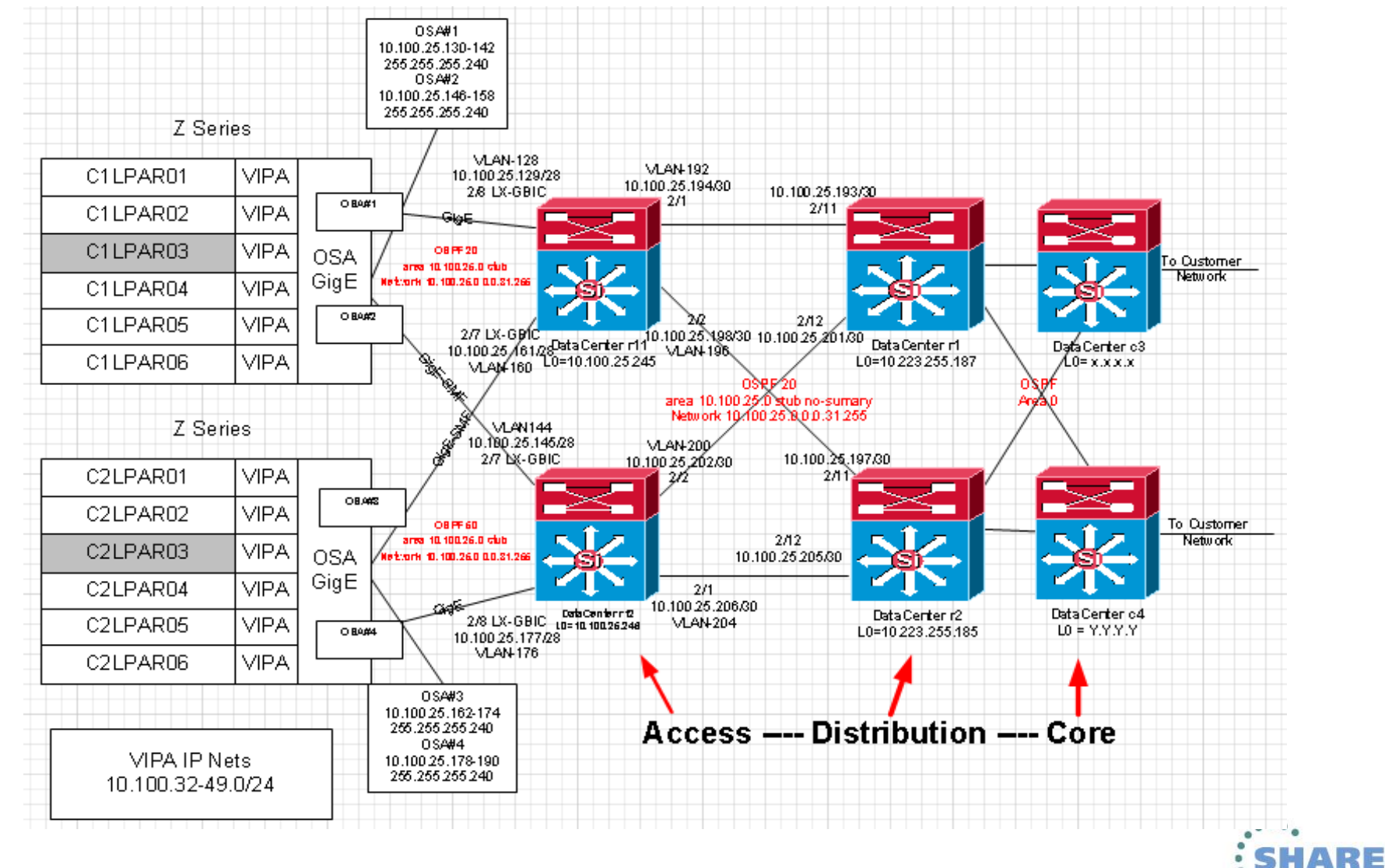

Complete your sessions evaluation online at SHARE.org/BostonEval

14

•••• in Boston

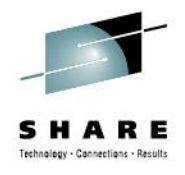

## **Network Quiz ???**

Is "IP" a Routing Protocol ? No – it is a routable protocol

## What are the Routing Protocols used in today's networks for IP ? RIP / RIPv2 / RIPNG-for IPv6 OSPF v2 / OSPF-v3 for IPv6 EIGRP / EIGRP v6 ISIS BGP

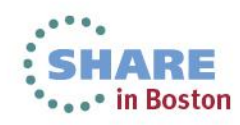

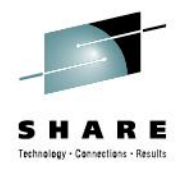

## **Networking Terms**

#### **VLANs:**

- Group stations by function regardless of switch location.
- Limit size of broadcast domain by organizing functionally.
- IEEE standard 802.1Q

#### **ARP: IPv4**

• **Address Resolution Protocol** (**ARP**) is a [telecommunications](http://en.wikipedia.org/wiki/Telecommunication) protocol used for resolution of [network layer](http://en.wikipedia.org/wiki/Network_layer) addresses into [link layer](http://en.wikipedia.org/wiki/Link_layer) addresses.,

#### **Neighbor Discovery: IPv6**

• In [Internet Protocol Version 6](http://en.wikipedia.org/wiki/IPv6) (IPv6) networks, the functionality of ARP is provided by the [Neighbor Discovery Protocol](http://en.wikipedia.org/wiki/Neighbor_Discovery_Protocol) (NDP).

## **Virtual Private Network (VPN):**

• A data network that uses the public telecommunications infrastructure, but maintains privacy through the use of a tunneling protocol and security procedures.

### **Multiprotocol Label Switching:**

• MPLS is a scalable, protocol-independent transport. In an MPLS network, data packets are assigned labels. Packet-forwarding decisions are made solely on the contents of this label, without the need to examine the packet itself. This allows one to create end-to-end circuits across any type of transport medium, using any protocol. The primary benefit is to eliminate dependence on a particular OSI model data link layer technology. MPLS operates at a layer that is generally considered to lie between traditional definitions of layer 2 (data link layer) and layer 3 (network layer), and thus is often referred to as a "layer 2.5" protocol.

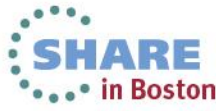

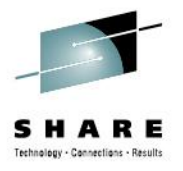

## **IP Network Troubleshooting Troubleshooting TCP/IP TCP/IP Introduction**

**The Network Layer**

**Addressing Internet Routing ICMP**

**The Transport Layer**

**TCP UDP**

**Upper-Layer Protocols**

**Domain Name System**

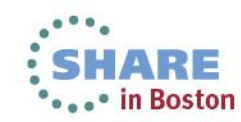

# **IP Network Troubleshooting**

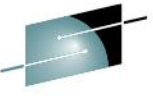

\*\*\*\*\* in Boston

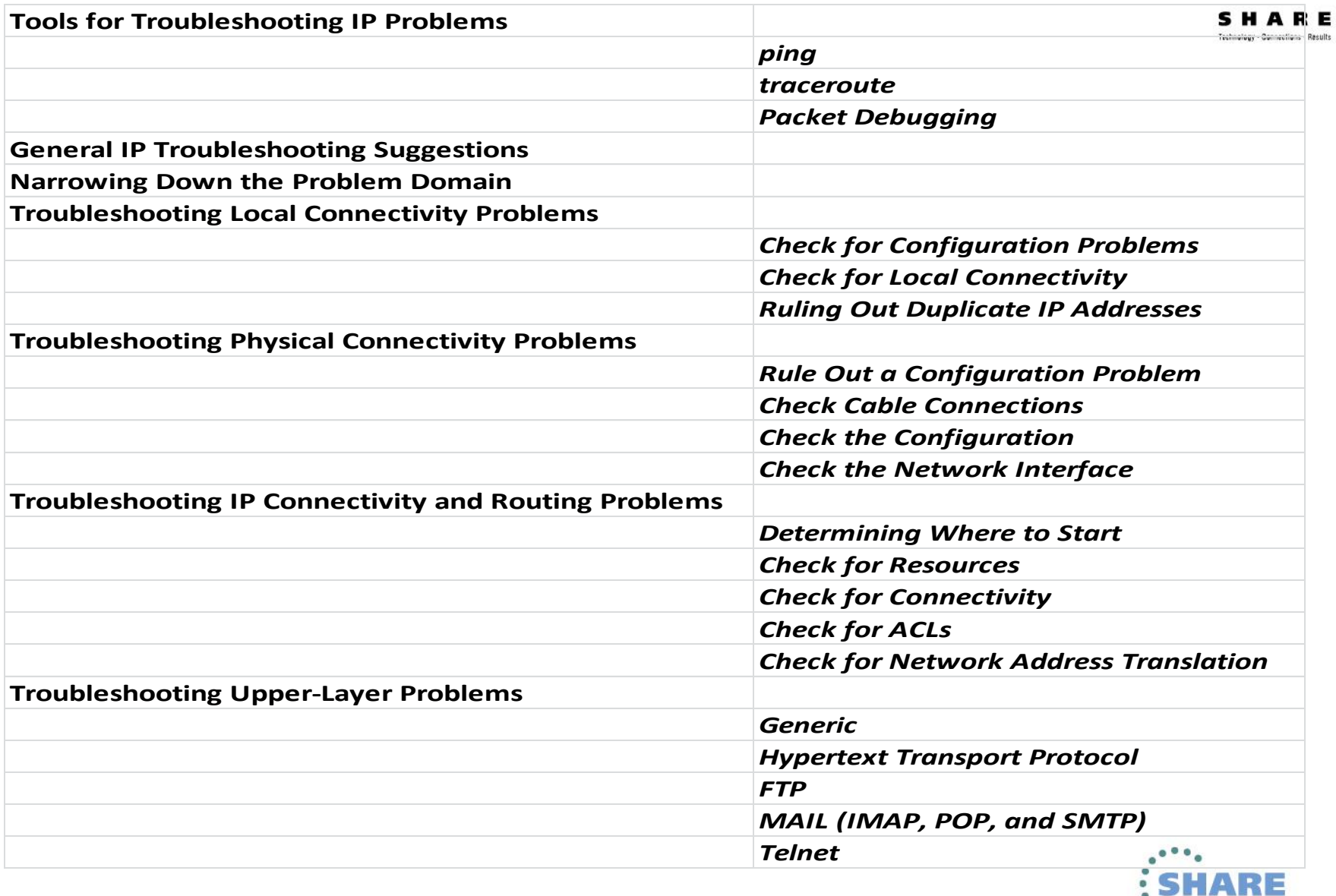

## **IP Network Troubleshooting Tools Ping and Pathping**

**C:\Users\jrsadler>ping 10.131.24.1**

**Pinging 10.131.24.1 with 32 bytes of data: Reply from 10.131.24.1: bytes=32 time=10ms TTL=255 Reply from 10.131.24.1: bytes=32 time=3ms TTL=255**

**Ping statistics for 10.131.24.1: Packets: Sent = 2, Received = 2, Lost = 0 (0% loss), Approximate round trip times in milli-seconds: Minimum = 3ms, Maximum = 10ms, Average = 6ms**

C:\Users\jrsadler>pathping<www.bankofamerica.com> Tracing route to wwwui.ecglb.bac.com [171.161.199.100] over a maximum of 30 hops: 0 JRSADLER-WS01.cisco.com [10.131.24.34] 1 nyc1-bb-gw1-vla250.cisco.com [10.131.24.2] 2 nyc1-wan-gw2-gig1-1.cisco.com [161.44.60.166] 3 nycidc-wag-gw2-pos2-3-0.cisco.com [161.44.60.181] 4 nycidc-wbb-gw2-ten3-2.cisco.com [10.87.127.30] 5 nycidc-gb2-ten0-1-0.cisco.com [10.112.3.250] 6 capnet-rtp5-nycidc-oc48.cisco.com [10.112.2.174] 7 rtp5-rbb-gw1-ten4-2.cisco.com [10.112.3.58] 8 rtp10-corp-gw1-ten0-2-0.cisco.com [10.81.255.114] 9 rtp10-dmzbb-gw1-vla777.cisco.com [64.102.241.141] 10 rtp10-isp-gw1-ten1-0-0.cisco.com [64.102.254.193] 11 rtp5-isp-ssw1-ten3-2.cisco.com [64.102.254.166] 12 rtp5-isp-ssw1-vla151.cisco.com [64.102.254.250] 13 rtp10-isp-gw1-ten1-3-0.cisco.com [64.102.254.165] 14 gige-g3-16.core1.ash1.he.net [209.51.171.13] 15 \* \* \*

:\Users\jrsadler>pathping -n <www.bankofamerica.com> Tracing route to wwwui.ecglb.bac.com [171.161.207.100] 0 10.131.24.34 1 10.131.24.2 2 161.44.60.162 3 161.44.60.177 4 10.87.127.18 5 10.112.3.242 6 10.112.2.174 7 10.112.3.58 8 10.81.255.114 9 64.102.241.140 10 64.102.254.229 11 64.102.244.34 12 64.102.254.250 13 64.102.254.165 14 209.51.171.13

15 ^C

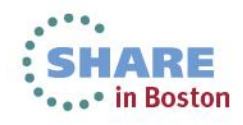

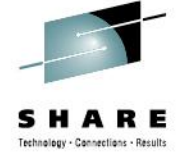

# **IP Network Troubleshooting Tools**

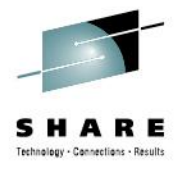

## **Trace Route tracert**

C:\Users\jrsadler>tracert <www.bankofamerica.com>

Tracing route to wwwui.ecglb.bac.com [171.161.199.100] over a maximum of 30 hops:

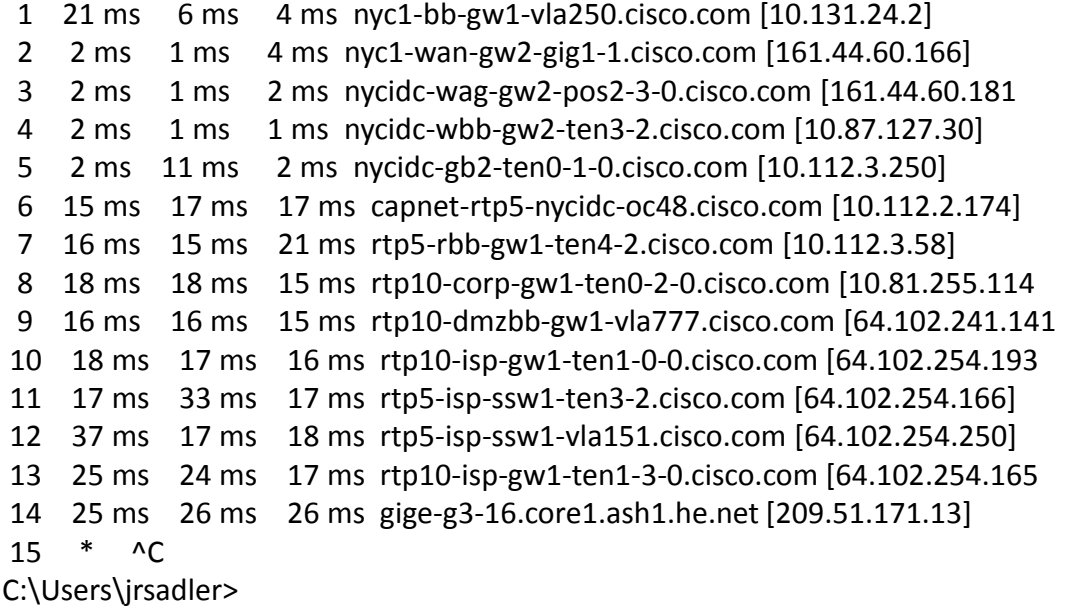

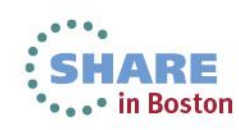

# Q and A

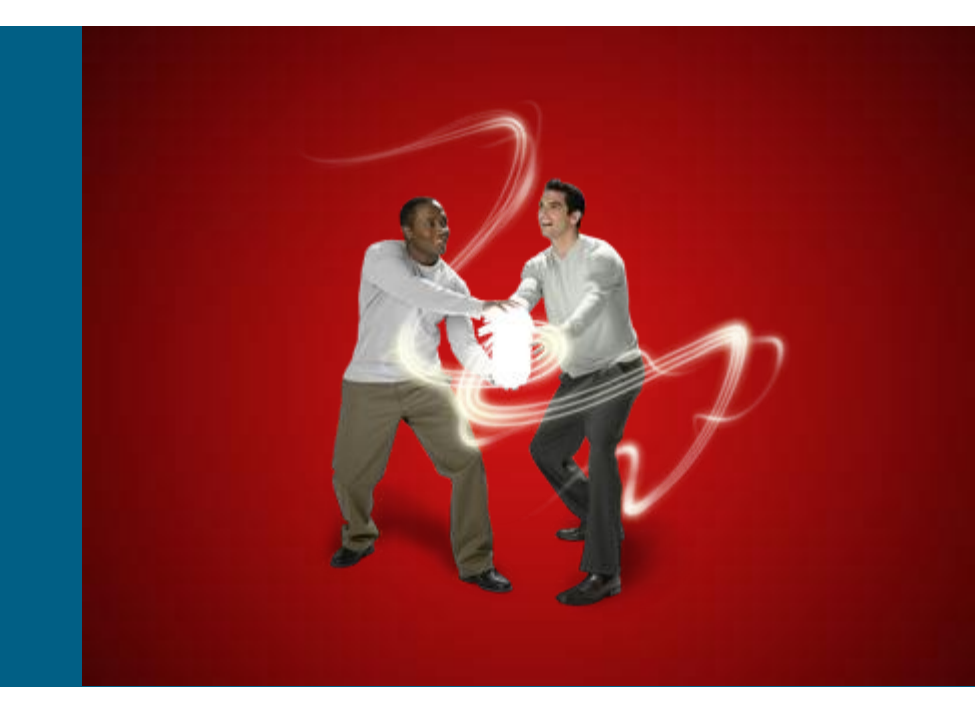

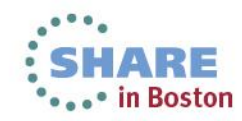

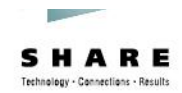

# CISCO

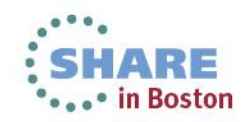